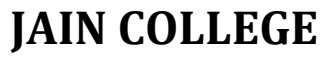

463/465, 18th Main Road, SS Royal, 80 Feet Road, Rajarajeshwari Nagar, Bangalore - 560 098

G

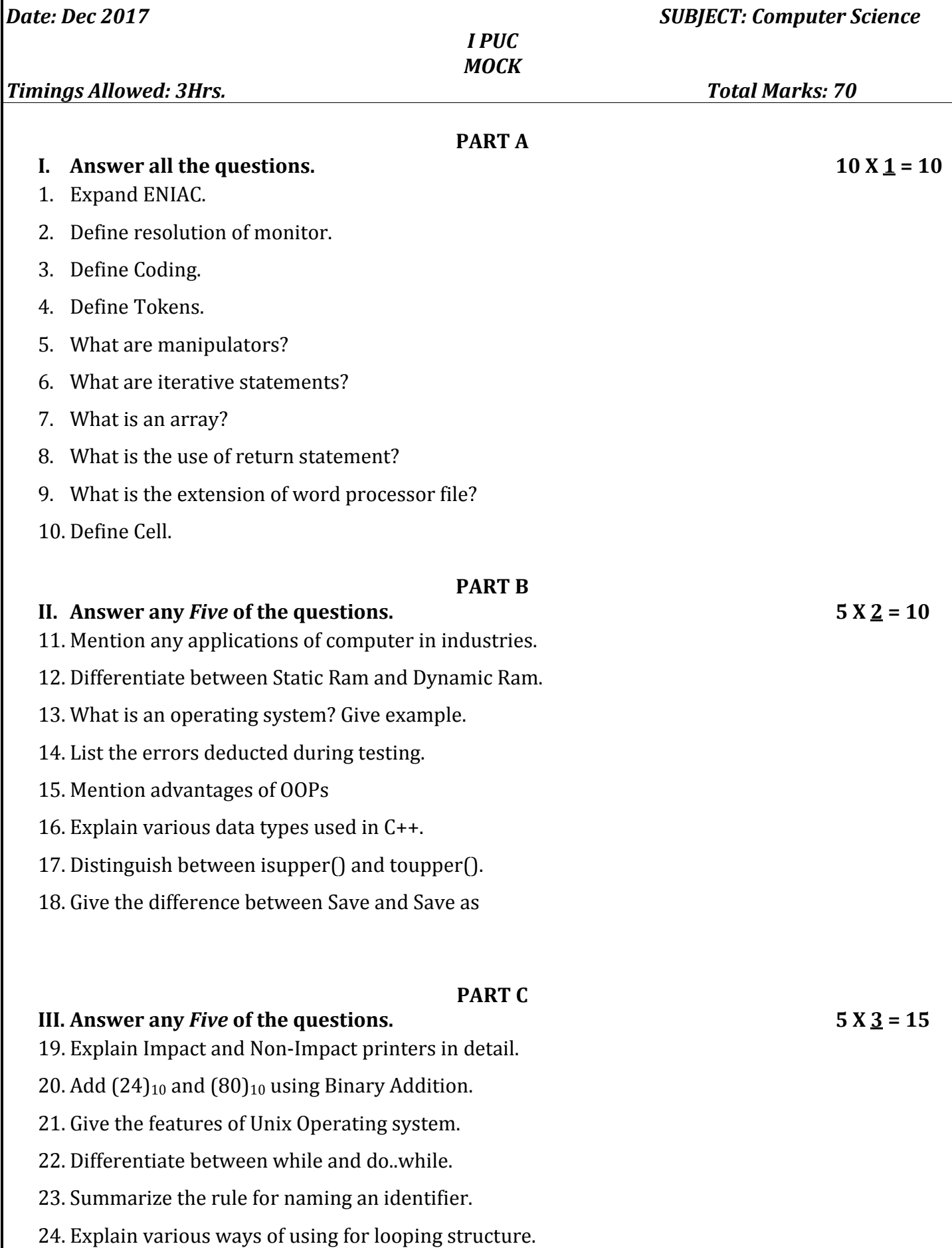

- 25. What are arrays? Explain the different types of arrays.
- 26. Explain array of structures with the help of a suitable example.

## **PART D**

## **IV.** Answer any *Seven* of the questions.  $7 \times 5 = 35$

27. Explain generations of computers in detail.

28. Find  $(BEAD)_{16} = (?)_8 = (?)_{10} = (?)_2$ 

29. Write an algorithm to find factorial of a given number.

30. What are binary operators? Explain with suitable example.

31. Explain working of switch structure with suitable example.

32. Write a C++ program to print Fibonacci series using for looping structure.

33. Write a C++ program to sort an array using Bubble sort method.

- 34. Explain Call by value and Call by reference with suitable example.
- 35. What are the applications of ESS?
- 36. Explain any 5 built in functions in ESS.
- 37. Explain the structure of HTML code.

\*\*\*\*\*\*\*\*\*\*\*\*\*\*\*\*\*\*\*\*\*\*\*\*\*\*\*\*\*\*\*\*\*\*\*\*\*